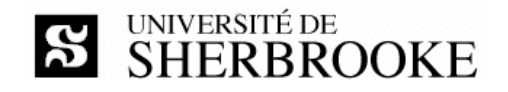

Faculté des sciences 2500, boul. de l'Université Sherbrooke (Québec) J1K 2R1 CANADA

# **IFT187 (hiver 2022) Travail dirigé et pratique 0 à être réalisé au cours de la semaine du 10 janvier 2022**

**Enseignant** Luc Lavoie (luc.lavoie@usherbrooke.ca)

> **Version 1.0.0 (en vigueur)** 2022-10-11

# *Contexte*

Le présent travail est divisé en deux parties : le *travail dirigé* réalisé en laboratoire sous la supervision des enseignants sur une période de deux heures et un *travail pratique* réalisé par la suite de façon autonome. Le travail pratique représente l'achèvement du travail dirigé. Le travail peut être réalisé seul ou en tandem.

# *Objectifs*

Le travail a pour but de mettre en pratique les étapes techniques permettant de réaliser un travail pratique à l'aide du langage SQL dans le cadre de l'activité IFT187. Il répond aux objectifs spécifiques suivants :

- à prendre en main l'environnement des laboratoires;
- $\Diamond$  faire exécuter différents programmes SQL fournis;
- $\Diamond$  faire quelques modifications simples à ces programmes et en constater le résultat ;
- à s'initier à un ensemble d'outils prescrits (le SGBDR PostgreSQL et l'atelier DataGrip).

Le matériel requis est disponible dans le répertoire public IFT187 dans le dossier LAB0 ; il sera présenté lors du TD.

## *Programmes fournis*

Le matériel fourni est disponible dans le répertoire public IFT187/LAB0 ; il comprend les fichiers suivants :

- 1. création du schéma (Evaluation\_cre.sql),
- 2. suppression du schéma (Evaluation\_drop.sql),
- 3. suppression des données du schéma (Evaluation \_del.sql),
- 4. jeu de données comportant des insertions *valides* (Evaluation\_ins-val.sql),
- 5. jeu de données comportant des insertions *invalides* (Evaluation\_ins-inv.sql),
- 6. requêtes représentatives (Evaluation\_req.sql).

### *Résultat attendu*

Les mêmes programmes comprenant les modifications demandées en laboratoire ; les programmes doivent être documentés et présentés conformément au standard [STD-PROG-SQL].

## *Critères d'évaluation*

Ce travail n'est pas évalué.

### *Démarche*

Dans le cadre du travail dirigé en laboratoire, chaque équipe doit :

- à exécuter les programmes fournis en l'état ;
- à faire les modifications qui seront demandées lors du TD.

Après le travail dirigé, chaque équipe doit, dans le cadre de son travail pratique :

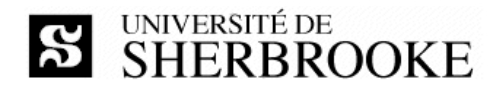

- à compléter les programmes ébauchés en travail dirigé ;
- à réviser les programmes pour en retirer les erreurs ;
- à commenter les programmes si nécessaire.

Durant le travail dirigé, les étudiants utiliseront les postes de travail du laboratoire. Les outils nécessaires au travail demandé y sont mis à disposition. L'accès aux ressources est contrôlé par le CIP et le mot de passe associé.

Dans le cadre du travail pratique, l'étudiant peut utiliser les ressources du laboratoire durant les heures prévues à cet effet. Il peut aussi utiliser ses ressources propres. Dans ce dernier cas, il est libre d'utiliser la plateforme et les outils de son choix, dans la mesure où les programmes livrés sont exécutables sans modifications dans l'environnement départemental disponible sous bd-info1.dinf.usherbrooke.ca.

## *Plan de travail durant la période du travail dirigé*

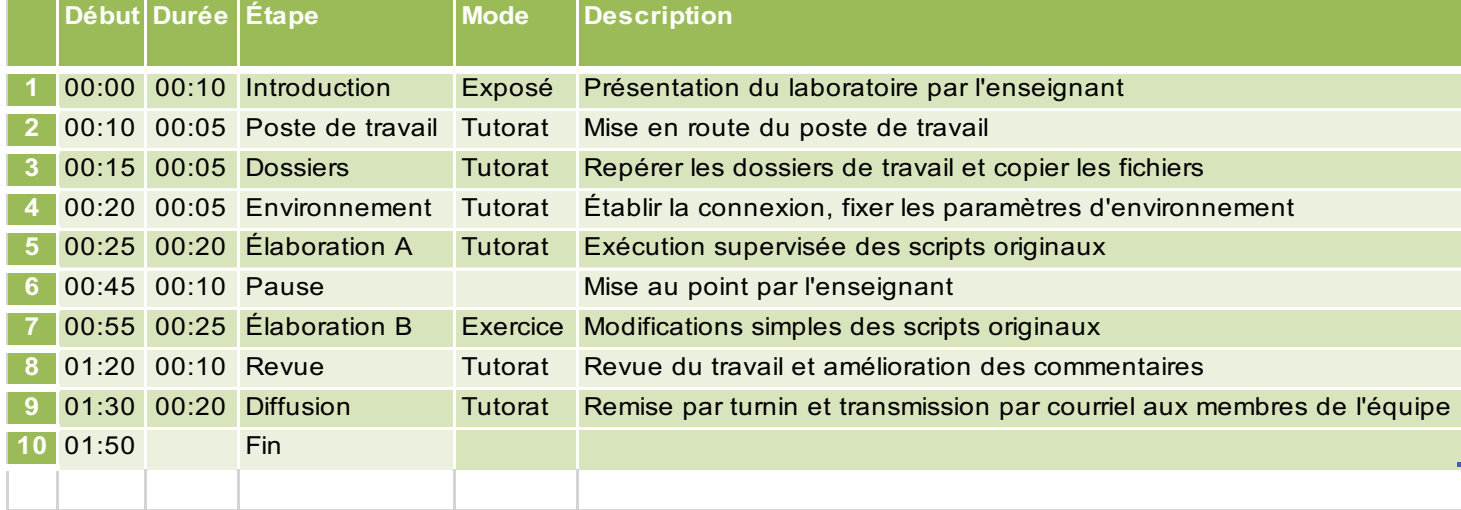

## *Modalités de remise*

Le travail dirigé est à remettre à la fin de la période de laboratoire. Le travail pratique est à remettre au plus tard le dimanche 23 janvier (23:59). Toutes les remises doivent être faites via le site turnin en y spécifiant les membres du tandem, le cas échéant (https://turnin.dinf.usherbrooke.ca).

## *Références*

[STD-PROG-SQL]

Luc LAVOIE

*Standard de programmation SQL, niveau 1*.

Version 0.3.0 ; Département d'informatique, Faculté des sciences, Université de Sherbrooke, septembre 2020. http://info.usherbrooke.ca/llavoie/enseignement/Modules/BD190-STD-SQL-01\_NDC.pdf